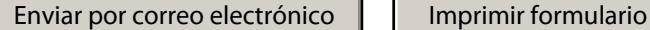

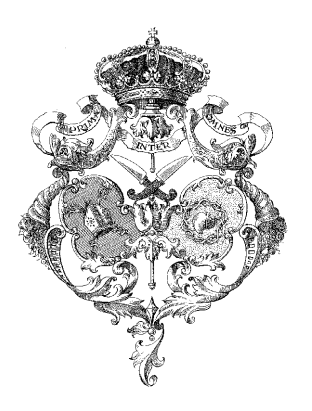

**Primitiva y Hospitalaria Hermandad del Apóstol Señor San Bartolomé y Cofradía de Nazarenos de Nuestra Señora del Mayor Dolor en el Paso del ECCE-HOMO**

## **SOLICITUD DE ALTA COMO HERMANO**

El/la que suscribe y cuyos datos personales declara a continuación :

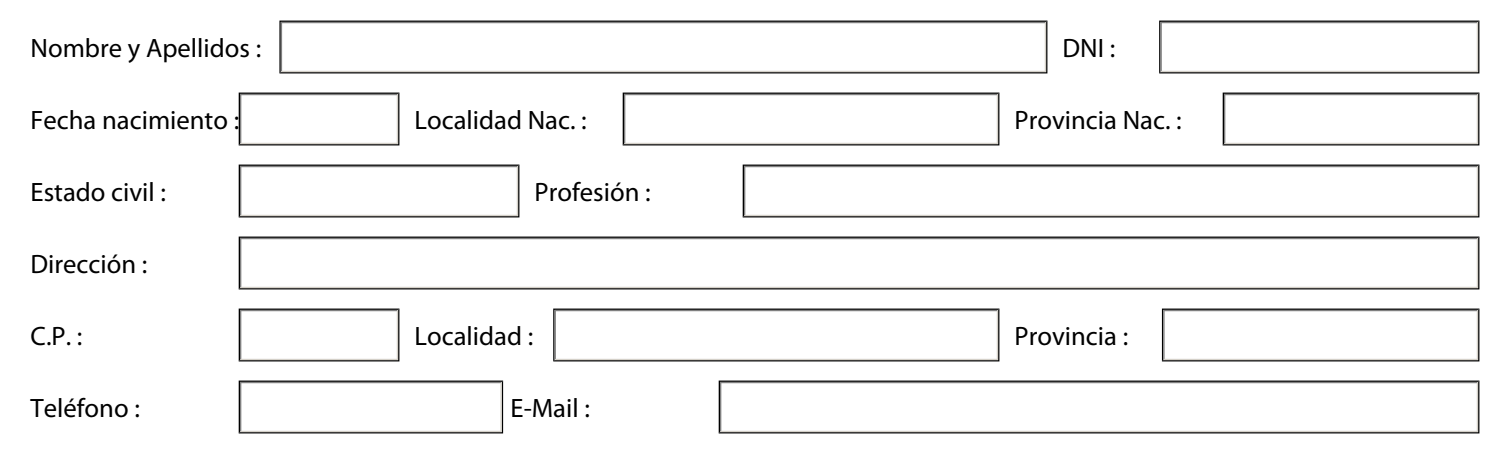

Solicita ser recibido/a como hermano/a de esta Hermandad, y cofradía sometiéndose a todo lo que dispongan sus Reglas y Estatutos y acreditando para ello el haber sido bautizado según certificado que se incluye en la misma solicitud.

Г

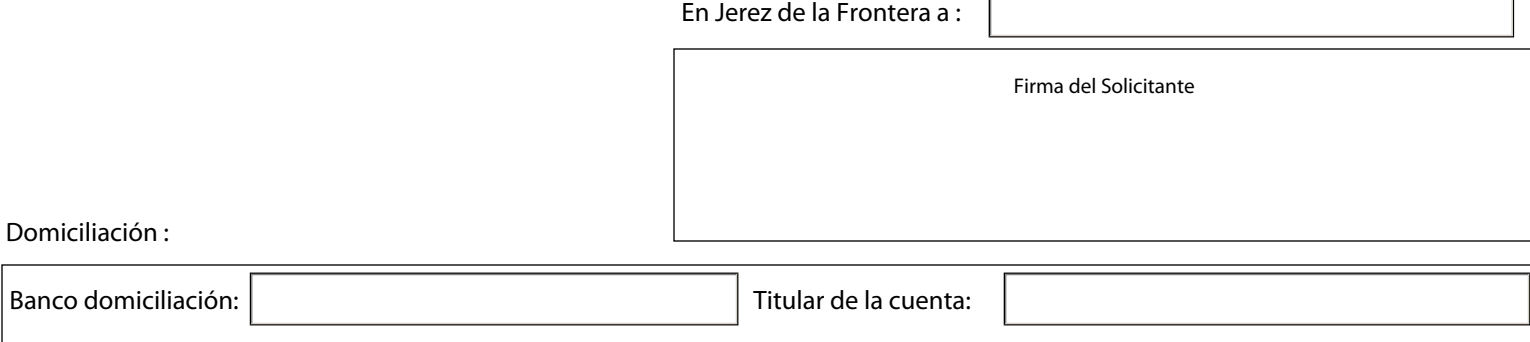

Debe remitirnos la solicitud a la dirección postal:

## **Hermandad del Mayor Dolor.**

Número de cuenta :

Sala Capitular Iglesia Patronal de San Dionisio. Plaza de la Asunción s/n. Jerez de la Frontera. (Cádiz)

Debiendo acompañarla de:

Volante de bautismo.

Estos trámites también se pueden efectuar personalmente en la Casa de Hermandad en horario de secretaría de 20:00h.